## SAP ABAP table OVERVIEW TRIP DAYS PER MONTH {Overview of Travel Days per Month}

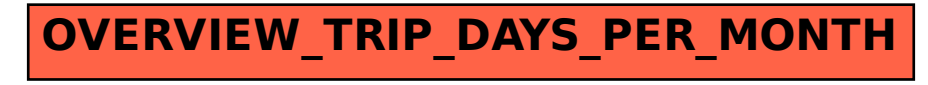